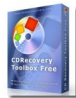

Vous ne pouvez plus visionner vos photos gravées sur un CD ? Votre DVD préféré n'est plus lu par votre lecteur ? Votre CD de données est rayé ? Votre disque n'est pas reconnu ? Un espoir subsiste cependant…

## **Oemailrecovery**

> " http://www.oemailrecovery.com/cd\_recovery.html "

« CD Recovery Toolbox » est un logiciel qui permet de récupérer les fichiers endommagés sur diffé[rents supports : CD, DVD, USB, HD DVD, et mêm](http://www.oemailrecovery.com/cd_recovery.html)e Blue-Ray selon l'éditeur. Vous pouvez l'utiliser sur des disques ayant subi des dommages mécaniques, comme des rayures, des éraflures, ou même l'usure, ou comportant des taches sur la surface. Le logiciel peut également être utilisé pour récupérer des fichiers non reconnus par votre lecteur en raison de l'enregistrement incorrect des données lors d'une gravure précédente.

Le logiciel est en anglais, mais l'interface est très intuitive. Il peut récupérer des fichiers d'une taille de 4 Go. A noter, CD Recovery Toolbox est compatible avec Vista.

## Comment faire ?

Un assistant vous guide. Il suffit de sélectionner le lecteur contenant le disque endommagé en cochant la case correspondante, puis de lancer la recherche de fichiers récupérables. Le logiciel parcourt alors le support endommagé, et si l'opération s'avère réussie, il vous affiche la liste des fichiers qui peuvent être restaurés. Sélectionnez ceux qui vous intéressent et cliquez sur "Save" pour les sauvegarder et pouvoir les utiliser à nouveau.

Si vos CD ou DVD sont trop abîmés, CD Recovery Toolbox ne peut rien faire, car la récupération des fichiers dépend beaucoup du niveau de dégradation. Attention, si vos supports sont fendus, la lecture de ces derniers risque d'endommager définitivement votre lecteur.